# STAT 8010 R Session 3: Normal Distribution, Sampling Distributions, Inference for One Population Mean

Whitney Huang

6/2/2023

## **Contents**

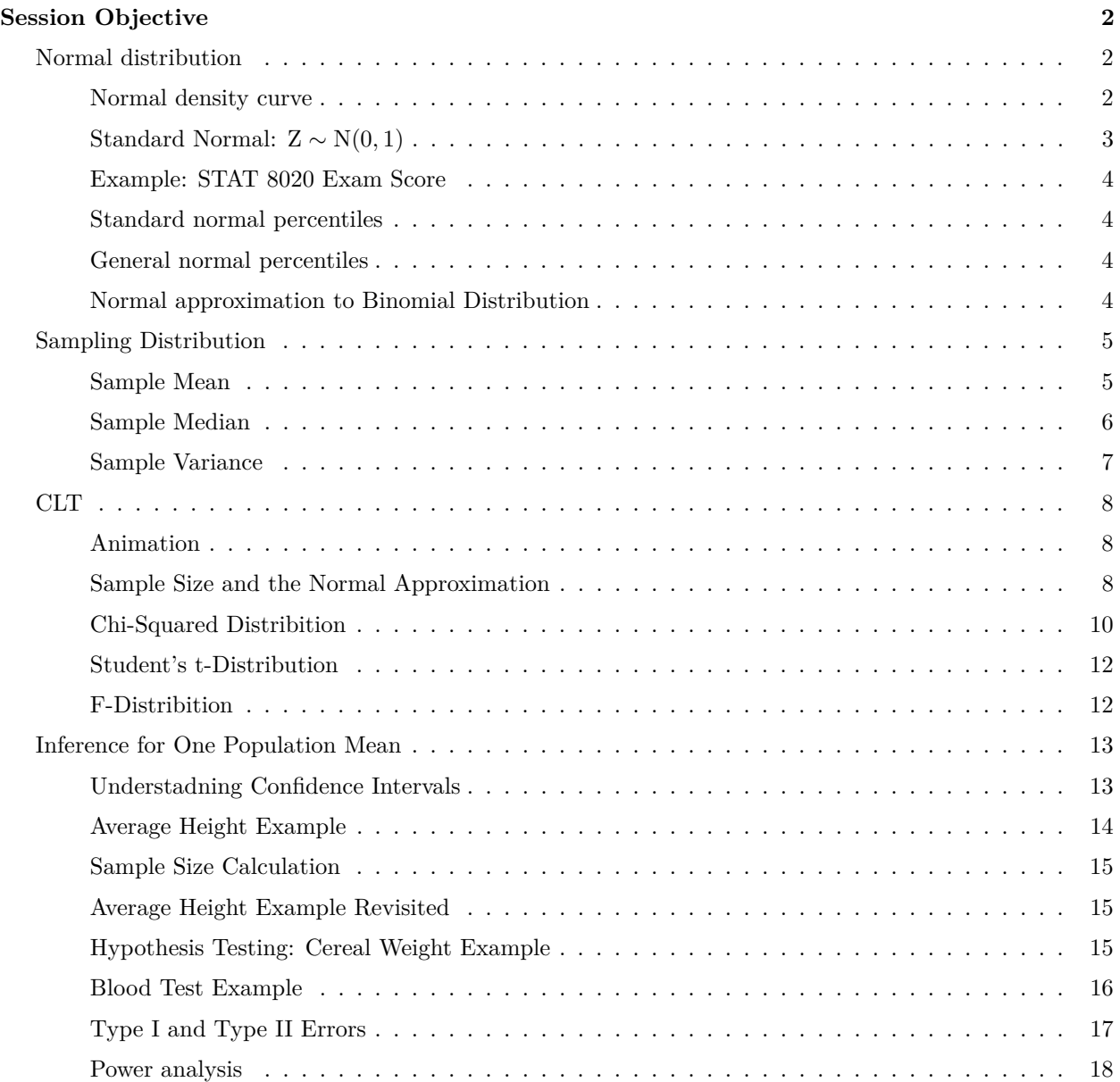

## <span id="page-1-0"></span>**Session Objective**

- To gain experience with R, a programming language and free software environment for statistical computing and graphics.
- To be able to compute probabilities/quantiles with any normal distribution
- To demonstrate the concept of sampling distribution and CLT
- To be able to conduct inference on mean for one numerical variable

## <span id="page-1-1"></span>**Normal distribution**

<span id="page-1-2"></span>**Normal density curve**

```
xg \leftarrow seq(-3.5, 3.5, 0.01)yg \leftarrow \text{dnorm}(xg)par(las = 1)plot(xg, yg, type = "1", xlab = "",
     ylab = "Probability Density",
     col = "blue", xaxt = "n",yaxt = "n", yaxs = "i",
     ylim = c(0, 0.45)abline(v = 0, lty = 2)
axis(1, at = 0, label = expression(mu),
     tick = F, line = -1)
axis(1, at = 0, label = "median", line = 0,tick = F)axis(1, at = 0, label = "mode", line = 1,tick = F)axis(1, at = -3.5, labels = expression(paste("curve extends to ", -infinity)),cex. axis = 0.7axis(1, at = 3.5, labels = expression(paste("curve extends to ", infinity)),
     cex.axis = 0.7segments(0, \text{dnorm}(1), -1, \text{col} = "gray")segments(0, \text{dnorm}(1), 1, \text{col} = "gray")segments(-1, dnorm(1), -1, 0, lty = 2,
         col = "gray"segments(1, dnorm(1), 1, 0, lty = 2,
        col = "gray")axis(1, at = -1, label = expression(mu - sigma), tick = F, cex.axis = 0.8, line = -1)
axis(1, at = 1, label = expression(mu + sigma), tick = F, cex.axis = 0.8, line = -1)
```
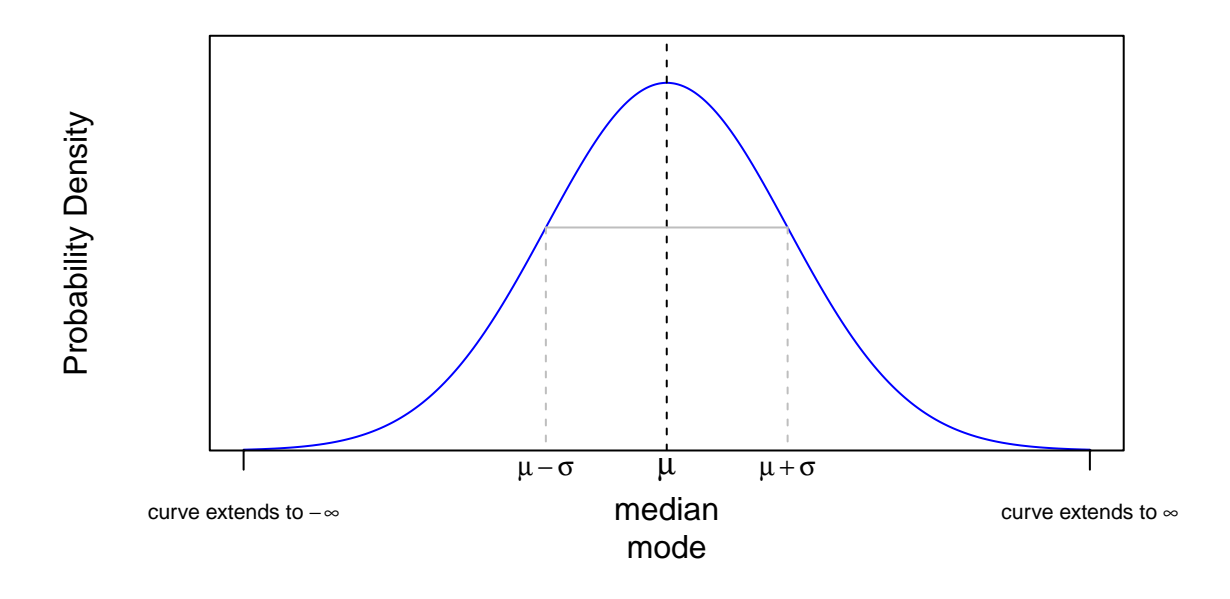

#### <span id="page-2-0"></span>**Standard Normal:**  $Z \sim N(0, 1)$

We use  $\Phi(\cdot)$  to denote the cdf of the standard normal distribution

1.  $\Phi(0) = .50 \Rightarrow$  Mean and Median (50<sub>th</sub> percentile) for standard normal are both 0

pnorm(0) ## [1] 0.5 2.  $\Phi(-z) = 1 - \Phi(z)$  $(z \leftarrow \text{norm}(1))$ ## [1] -0.723239 pnorm(-z) ## [1] 0.7652335  $1 - pnorm(z)$ ## [1] 0.7652335 3.  $\mathbb{P}(Z > z) = 1 - \Phi(z) = \Phi(-z)$  $pnorm(1, lower.tail = F)$ 

## [1] 0.1586553

 $pnorm(-1, lower.tail = T)$ 

## [1] 0.1586553

<span id="page-3-0"></span>**Example: STAT 8020 Exam Score**

 $mu = 78$ ; sigma $2 = 36$ 

• What is the probability that a randomly chosen test taker got a score greater than 84?

```
1 - pnorm(84, mu, sqrt(sigma2))
```
## [1] 0.1586553

• Suppose the passing score for this exam is 75. What is the probability that a randomly chosen test taker got a score greater than 84 given that she/he pass the exam?

(1 - pnorm(84, mu, sqrt(sigma2))) / (1 - pnorm(75, mu, sqrt(sigma2)))

## [1] 0.2294488

• Find the 84*th* percentile

qnorm(0.84, mu, sqrt(sigma2))

## [1] 83.96675

#### <span id="page-3-1"></span>**Standard normal percentiles**

qnorm(c(.1, .55, .9))

## [1] -1.2815516 0.1256613 1.2815516

#### <span id="page-3-2"></span>**General normal percentiles**

qnorm(.8, 20, 7)

## [1] 25.89135

 $20 + 7 * qnorm(.8)$ 

## [1] 25.89135

<span id="page-3-3"></span>**Normal approximation to Binomial Distribution**

```
n = 400; p = 0.93sum(dbinom(370:373, n, p))
## [1] 0.3009909
pbinom(373, n, p) - pbinom(369, n, p)
## [1] 0.3009909
mu = n * p; sigma = sqrt(n * p * (1 - p))
pnorm(373.5, mu, sigma) - pnorm(369.5, mu, sigma)
## [1] 0.3035037
plot(0:400, dbinom(0:400, n, p), type = "h", las = 1,
     xlim = c(344, 400), xlab = "x", ylab = "", col = "blue")xg \leftarrow seq(344, 400, 0.1); yg \leftarrow donorm(xg, mu, sigma)lines(xg, yg, col = "blue", lty = 2)abline(v = c(369.5, 373.5), lty = 2, col = "red")lines(370:373, dbinom(370:373, n, p), type = "h", col = "red")
0.00
0.02 -0.04
0.06
0.08
```
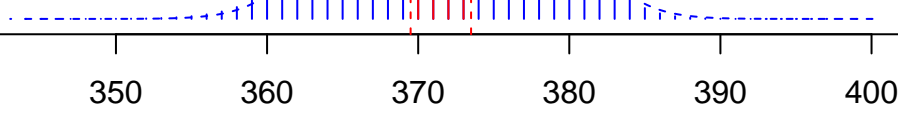

x

## <span id="page-4-0"></span>**Sampling Distribution**

<span id="page-4-1"></span>**Sample Mean**

```
M = 5000; n = 3000set.seed(123)
x \leftarrow \text{replicate}(M, \text{norm}(n, 6, 1.5))xbar \leftarrow apply(x, 2, \text{mean})
```

```
hist(xbar, 60, col = "lightblue", border = "gray", prob = T,
     las = 1, xlab = expression(bar(x)))
xg \leftarrow \text{seq(min(xbar), max(xbar), len = 1001)}; yg = \text{dnorm}(xg, 6, 1.5 / \text{sqrt}(n))lines(xg, yg, col = "blue")abline(v = 6, col = "red")
```
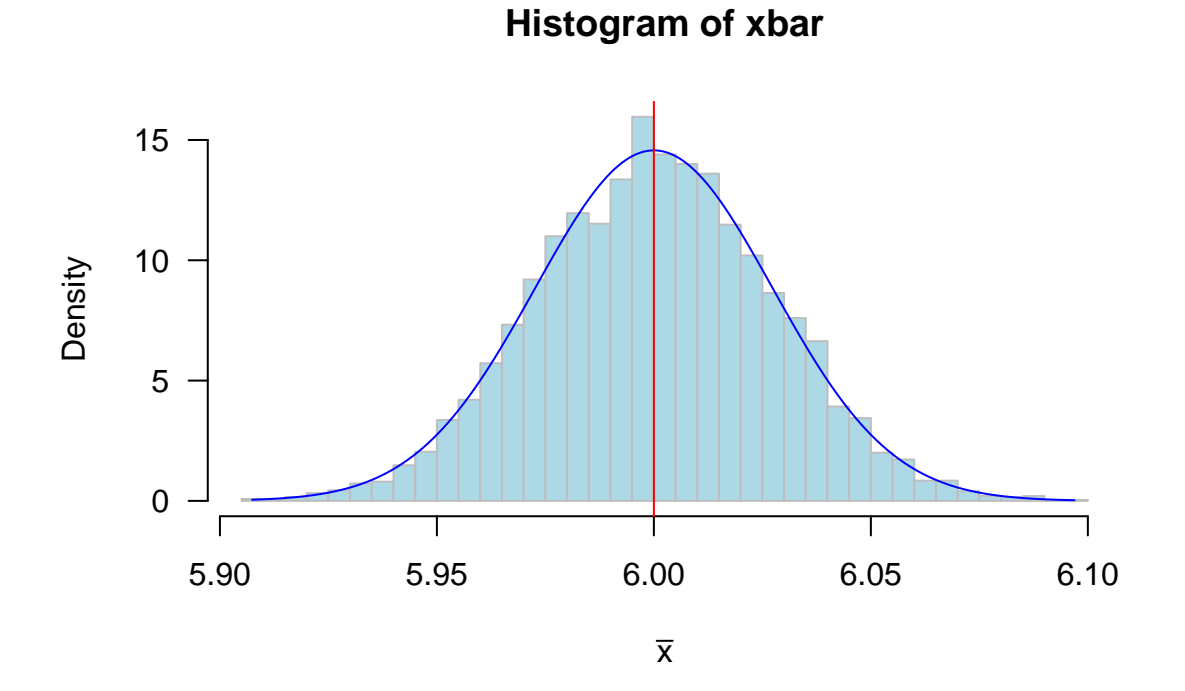

#### <span id="page-5-0"></span>**Sample Median**

xmed  $\leftarrow$  apply $(x, 2,$  median) hist(xmed, 60, col = "lightblue", border = "gray",  $prob = T$ , las = 1,  $x$ lab = expression("Median"(x))) abline( $v = 6$ , col = "red")

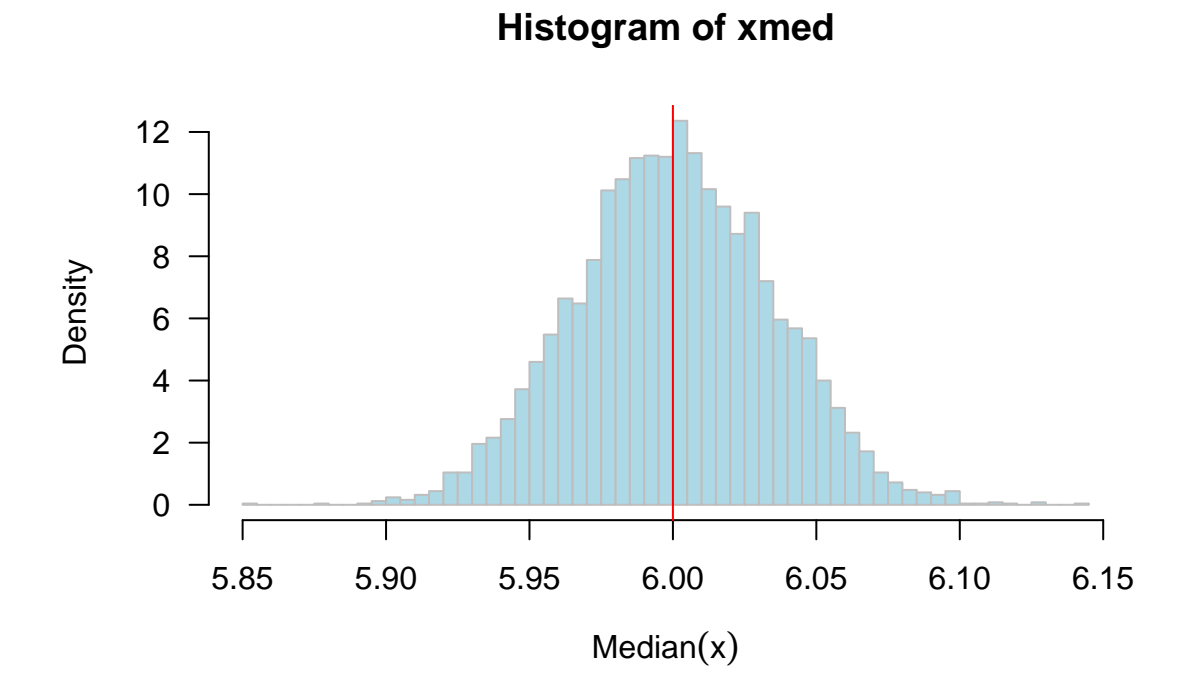

<span id="page-6-0"></span>**Sample Variance**

```
xvar \leftarrow apply(x, 2, var)hist(xvar, 40, col = "lightblue", border = "gray", prob = T,
     las = 1, xlab = expression("Var''(x)))
abline(v = 1.5<sup>2</sup>, col = "red")
```
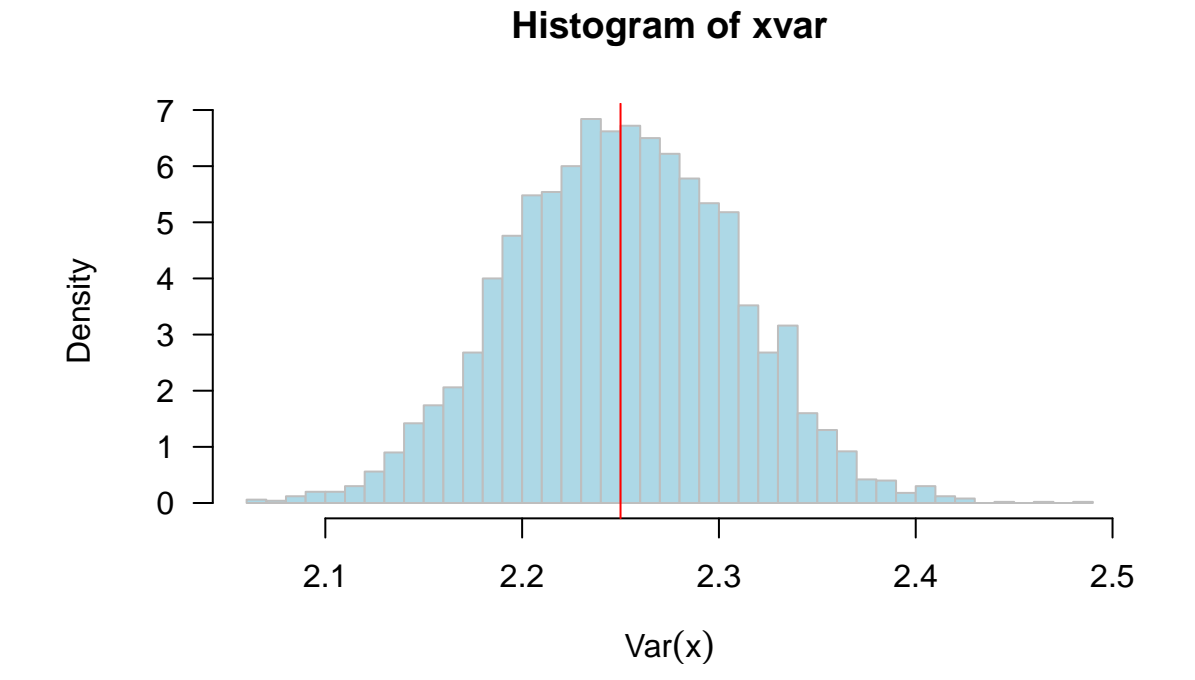

7

## <span id="page-7-0"></span>**CLT**

#### <span id="page-7-1"></span>**Animation**

```
set.seed(123)
sim \leftarrow replicate(120, rexp(n = 100, 0.2))
library(animation)
saveLatex({
  for (i in 1:120){
    par(mfrow = c(1, 2), mar = c(5, 4, 1, 1), las = 1)brk \leq seq(0, max(sim), length.out = 25)
hist(sim[, i], breaks = brk, prob = T, border = "gray", main = " ",
xlab = "x", xlim = range(sim), ylim = c(0, 0.25), cex.lab = 1.25,
cex.axis = 1.25)
rug(sim[, i])
xg \leftarrow seq(0, range(sim)[2], length.out = 1000)lines(xg, dexp(xg, 0.2), 1wd = 1.5)
abline(v = mean(sin[, i]), col = "blue", lwd = 1.5)x_bar_1 \leftarrow apply(sim, 2, mean)library(MASS)
norm mle1 \leftarrow fitdistr(x bar 1[1:120], "normal")$estimate
hist(x_bar_1[1:120], 12, prob = T, border = "white", main = " ",
     xlab = expression(bar(x)[100]), xlim = c(3.2, 6.8), ylim = c(0, 1),
     cex.lab = 1.25, cex.axis = 1.25)
rug(x_bar_1[1:i], col = "blue", lwd = 1.25)xg1 \leftarrow seq(3.2, 6.8, length.out = 1000)}
hist(x_bar_1[1:120], 12, prob = T, border = "gray", main = " ",
     xlab = " ", xlim = c(3.2, 6.8), ylim = c(0, 1), add = T)
lines(xg1, dnorm(xg1, mean = norm_mle1[1], sd = norm_mnel[2]),
                 col = "blue", 1ty = 2, 1wd = 1.8)lines(xg1, 100 * \text{dgamma}(\text{xg1} * 100, 100, 0.2), \text{lwd} = 1.5)abline(v = \text{mean}(x_bar_1[1:120]), col = "blue")
abline(v = 5, col = "red")}, img.name = "CLT", ani.opts = "controls,width=0.95\\textwidth",
latex.filename = ifelse(interactive(), "CTL_demos.tex", ""),
nmax = 120, ani.dev = "pdf", ani.type = "pdf", ani.width = 10,
interval = 0.3,
ani.height = 5,
documentclass = paste("\\documentclass{article}",
                                         "\\usepackage[papersize={10in,5in},margin=0.1in]{geometry}",
                                         sep = "\n")
```
<span id="page-7-2"></span>**Sample Size and the Normal Approximation**

set.seed(123) simExp  $\leftarrow$  replicate(5000, rexp( $n = 5000, 0.2$ ))

```
xbarEX5 \leftarrow apply(simExp[1:5,], 2, mean)
xbarEX30 \leftarrow apply(simExp[1:30,], 2, mean)
xbarEX100 \leftarrow apply(simExp[1:100,], 2, mean)xbarEX500 \leftarrow apply(simExp[1:500,], 2, mean)
xbarEX5000 \leftarrow apply(simExp, 2, mean)
par(mfrow = c(2, 3), las = 1)hist(xbarEX5, 24, prob = T, main = "", xlab = expression(bar(x)[5]),
     ylab = "Density", border = "gray", col = "lightblue", cex.lab = 1.25)
abline(v = 5, lwd = 1.5)
xgEX5 < -seq(0, 20, length.out = 1000)lines(xgEX5, dnorm(xgEX5, mean = 5, sd = 5 / sqrt(5)), lty = 2, lwd = 1.3)
hist(xbarEX30, 24, prob = T, main = "Exponential", xlab = expression(bar(x)[30]),
     ylab = "Density", border = "gray", col = "lightblue", cex.lab = 1.25)abline(v = 5, \text{ 1wd} = 1.5)xgEX30 \leftarrow seq(2, 10, length.out = 1000)lines(xgEX30, dnorm(xgEX30, mean = 5, sd = 5 / sqrt(30)), lty = 2, lwd = 1.3)
hist(xbarEX500, 24, prob = T, main = "", xlab = expression(bar(x)[500]),
     ylab = "Density", border = "gray", col = "lightblue", cex.lab = 1.25)abline(v = 5, lwd = 1.5)
xgEX500 \leftarrow seq(4, 6, length.out = 1000)lines(xgEX30, dnorm(xgEX30, mean = 5, sd = 5 / sqrt(500)), lty = 2, lwd = 1.3)
set.seed(123)
simN \leq replicate(5000, rnorm(n = 500))
xbarN5 \leq apply(simN[1:5,], 2, mean)
xbarN30 <- apply(simN[1:30,], 2, mean)
xbarN500 \leftarrow apply(simN[1:500,], 2, mean)
hist(xbarN5, 24, prob = T, main = "", xlab = expression(bar(x)[5]),
     ylab = "Density", border = "gray", col = "lightblue", cex.lab = 1.25)abline(v = 0, lwd = 1.5)
xgN5 <- seq(-2, 2, length.out = 1000)lines(xgN5, dnorm(xgN5, mean = 0, sd = 1 / sqrt(5)), lty = 2, lwd = 1.3)
hist(xbarN30, 24, prob = T, main = "Normal", xlab = expression(bar(x)[30]),
     ylab = "Density", border = "gray", col = "lightblue", cex.lab = 1.25)abline(v = 0, \text{ 1wd} = 1.5)xgN30 <- seq(-0.7, 0.7, length.out = 1000)
lines(xgN30, dnorm(xgN30, mean = 0, sd = 1 / sqrt(30)), lty = 2, lwd = 1.3)
hist(xbarN500, 24, prob = T, main = "", xlab = expression(bar(x)[500]),
     ylab = "Density", border = "gray", col = "lightblue", cex.lab = 1.25)
abline(v = 0, 1wd = 1.5)
xgN500 \leftarrow seq(-0.2, 0.2, length.out = 1000)lines(xgN500, dnorm(xgN500, mean = 0, sd = 1 / sqrt(500)), lty = 2, lwd = 1.3)
```
**Exponential**

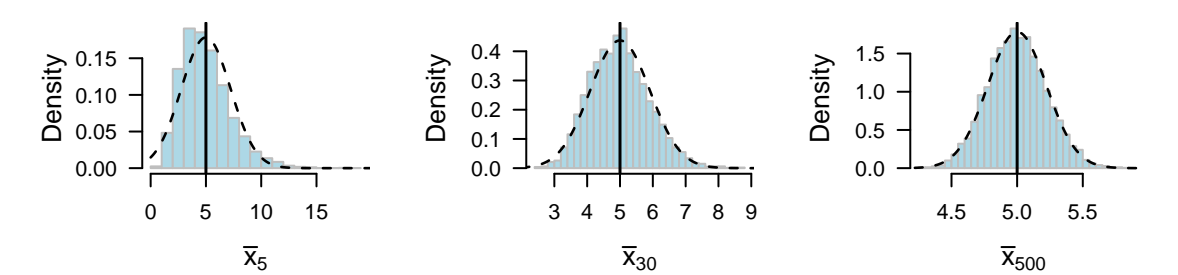

**Normal**

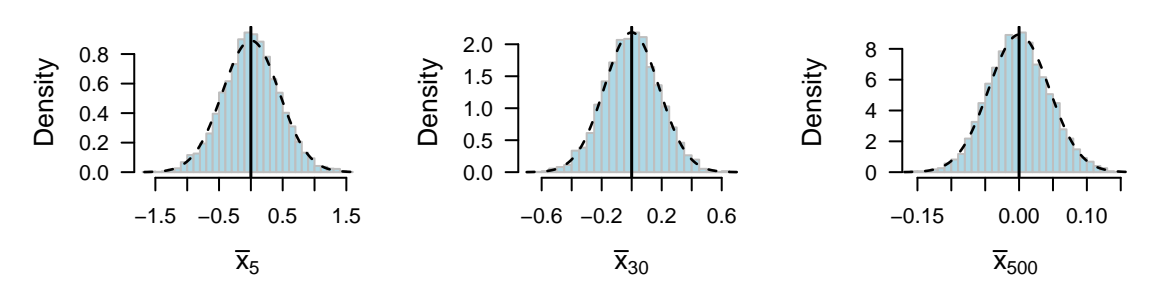

<span id="page-9-0"></span>**Chi-Squared Distribition**

```
par(las = 1, mar = c(3.5, 3.5, 1, 0.5), mp = c(2.4, 1, 0))curve(dchisq(x, df = 2), from = 0, to = 20, col = "red", xlab = "", ylab = "")
curve(dchisq(x, df = 5), from = 0, to = 20, col = "green", add = T)
curve(dchisq(x, df = 10), from = 0, to = 20, col = "blue", add = T)
grid()
legend("topright", legend = paste("df = ", c(2, 5, 10)), bty = "n", lty = 1,
       col = c("red", "green", "blue"))
```
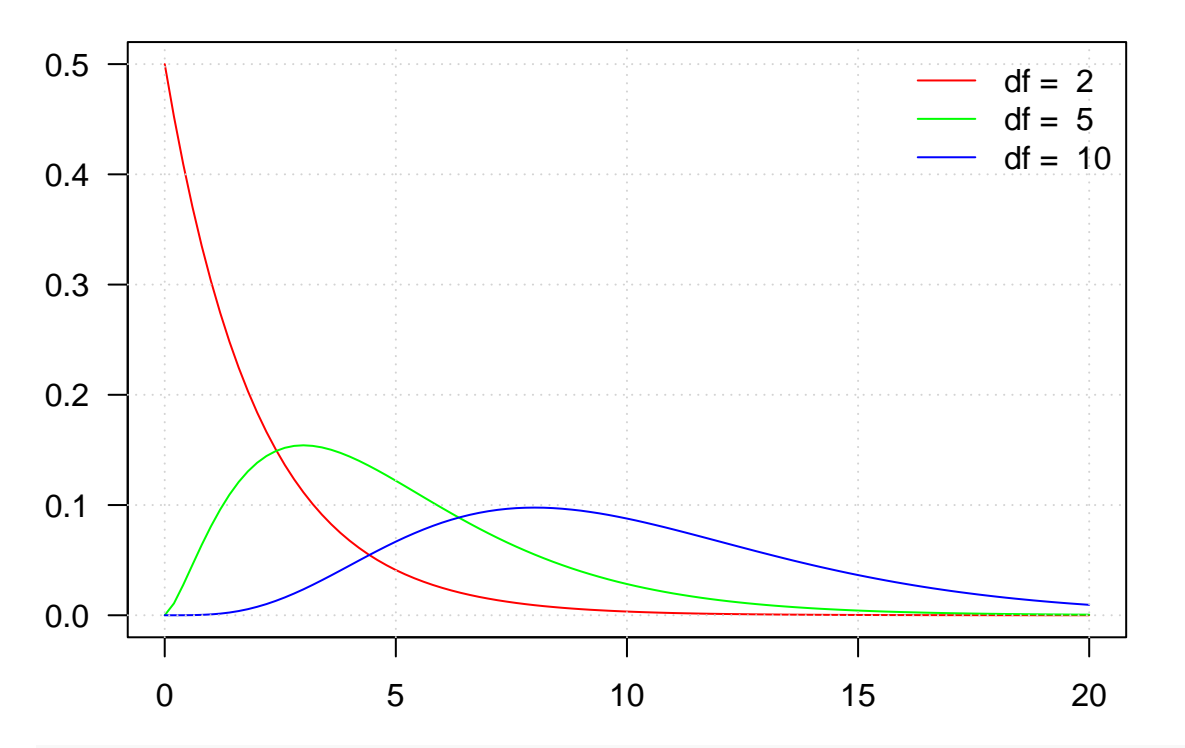

 $par(las = 1, mar = c(3.5, 3.5, 1, 0.5), mgp = c(2.4, 1, 0))$ x <- rnorm(10000) hist(x<sup> $2$ </sup>, 50, prob = T, col = "lightblue", border = "gray") curve(dchisq(x,  $df = 1$ ), from = 0, to = 16, n = 1001, col = "blue", add = T)

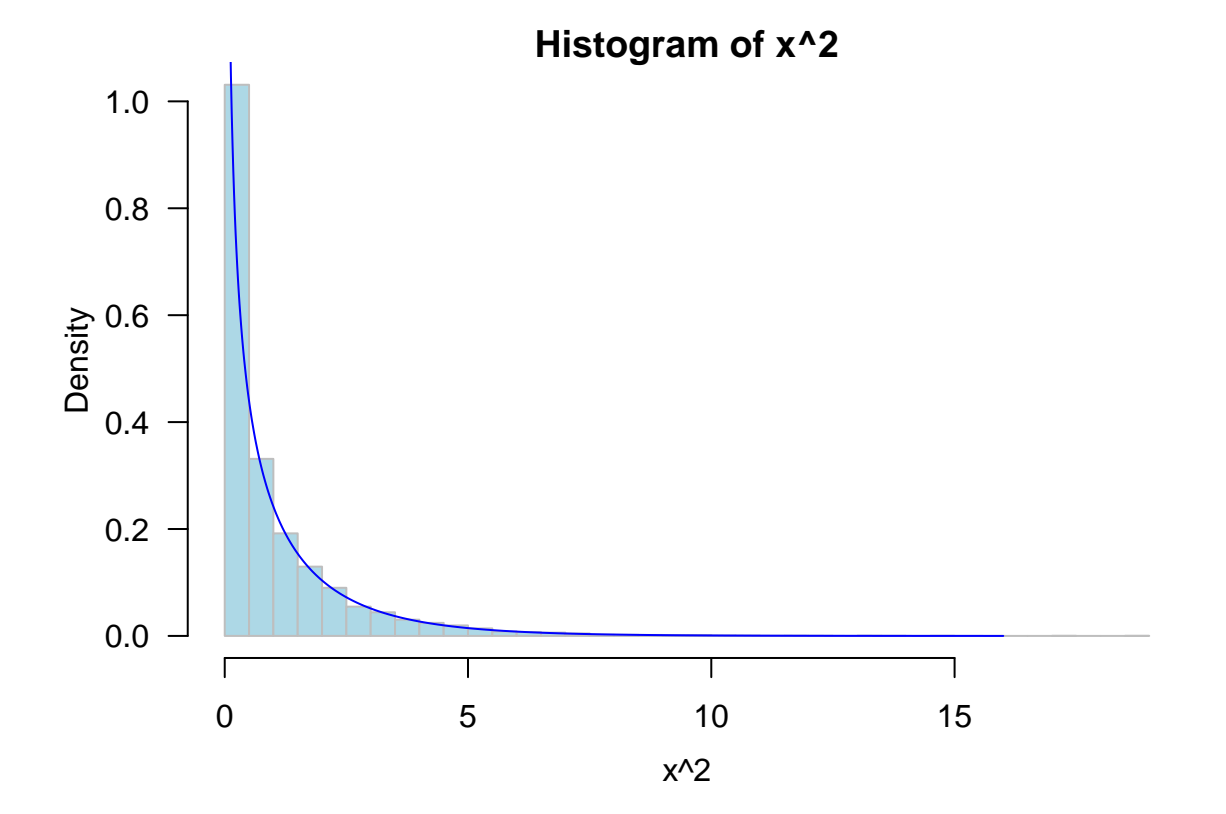

#### <span id="page-11-0"></span>**Student's t-Distribution**

```
curve(dnorm(x, sd = 1), from = -5, to = 5,
      xlab = "", ylab = "", lwd = 1.5, n = 1001, xaxt = "n", yaxt = "n")
curve(dt(x, 100), from = -5, to = 5, n = 1001, lwd = 1.5, add = T, col = "blue")
curve(dt(x, 25), from = -5, to = 5, n = 1001, 1wd = 1.5, add = T, col = "green")
curve(dt(x, 5), from = -5, to = 5, n = 1001, lwd = 1.5, add = T, col = "red")
legend("topleft", legend = c("Normal", "t (df = 25)", "t (df = 100)", "t (df = 5)"),
       col = c("black", "green", "blue", "red"), \t 1ty = 1, \t 1wd = 2, \t  bty = "n")
```
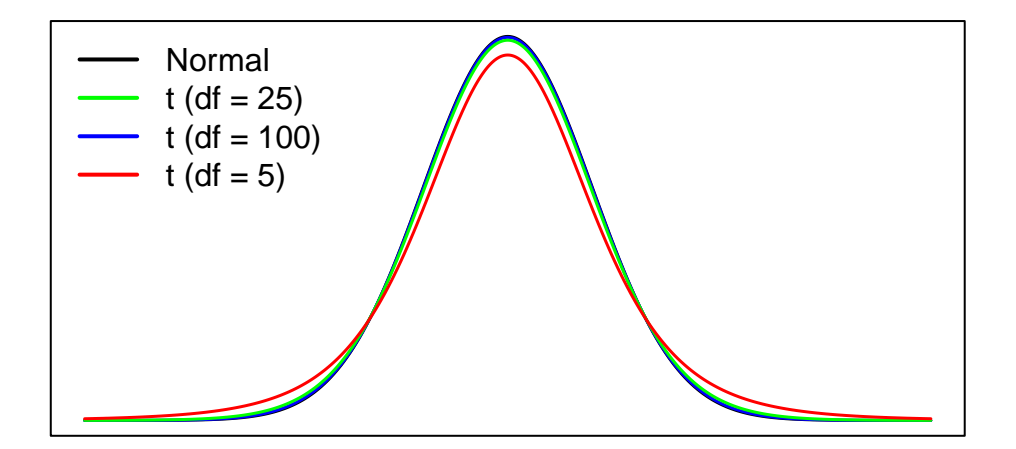

#### <span id="page-11-1"></span>**F-Distribition**

```
par(las = 1, mar = c(3.5, 3.5, 1, 0.5), mgp = c(2.4, 1, 0))curve(df(x, 2, 4), from = 0, to = 6, col = "red", xlab = "", ylab = "")
curve(df(x, 3, 16), from = 0, to = 6, col = "green", add = T)
curve(df(x, 10, 10), from = 0, to = 6, col = "blue", add = T)
grid()
legend(3.5, 1, legend = paste("df1 = ", c(2, 3, 10), ",", sep = ""), bty = "n", lty = 1,
       col = c("red", "green", "blue")legend(4.75, 1, legend = paste("df2 = ", c(4, 16, 10)), bty = "n")
```
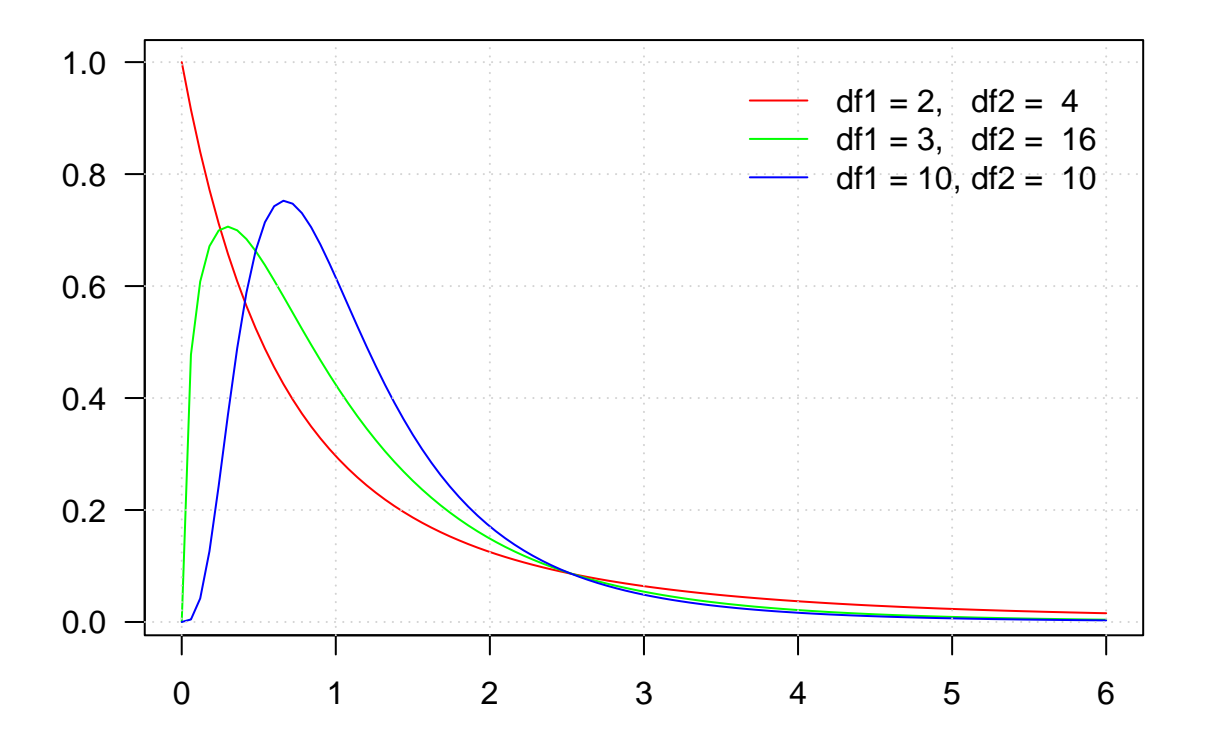

### <span id="page-12-0"></span>**Inference for One Population Mean**

```
Understadning Confidence Intervals
```

```
par(las = 1, mar = c(3, 3, 0.5, 0), mp = c(1, 1, 0))set.seed(12)
M = 100; n = 50x <- replicate(M, rnorm(n))
xbar \leftarrow apply(x, 2, \text{mean})sd \leftarrow apply(x, 2, sd)t \leq -qt(1 - 0.05 / 2, n - 1)ME \leftarrow t * (sd / sqrt(n))CI \leftarrow array(c(xbar - ME, xbar + ME), dim = c(100, 2))
(miss < - which(apply(CI, 1, prod) > 0))## [1] 11 29 53 93 94
par(las = 1)plot(1:100, rep(0, 100), type = "1", bty = "n", xaxt = "n", yaxt = "n", xlab = "", lwd = 1.5,
     ylab = expression(mu))
points(1:100, xbar, pch = "\n")for (i in 1:100){
  segments(i, xbar[i] - ME[i], i,
           xbar[i] + ME[i], col = "blue")}
for (i in miss){
  segments(i, xbar[i] - ME[i], i,
           xbar[i] + ME[i], col = "red")}
```
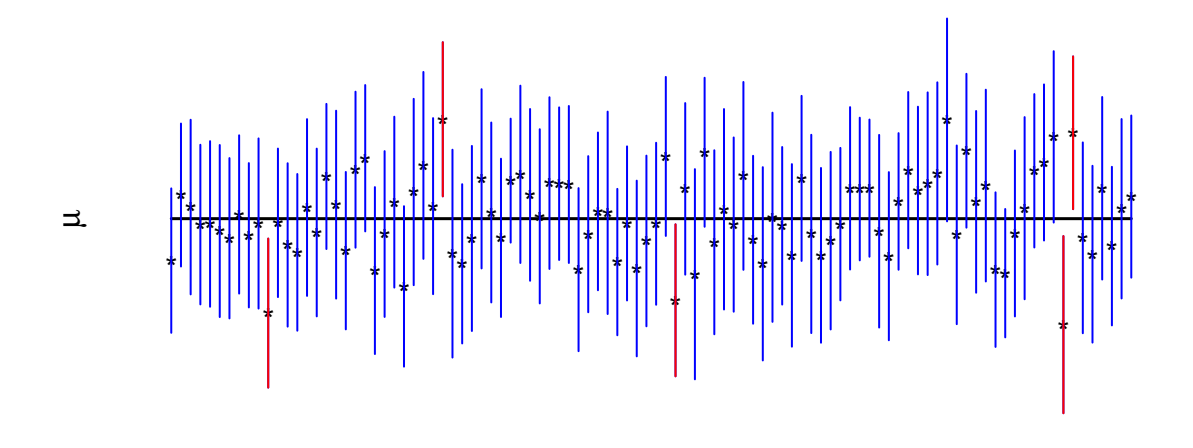

#### <span id="page-13-0"></span>**Average Height Example**

We measure the heights of 40 randomly chosen men, and get a mean height of 5'9' ' (∼ 175cm). Suppose we know the standard deviation of men's heights is 4' ' (∼ 10cm). Find the 95% confidence interval of the true mean height of ALL men.

```
xbar = 5 * 12 + 9; sd = 4
# 95% CI
alpha = 0.05n = 40ME \leftarrow qnorm(1 - alpha / 2) * (sd / sqrt(n))CI \leftarrow c(xbar - ME, xbar + ME)CI
## [1] 67.76041 70.23959
n = 400ME \leftarrow qnorm(1 - alpha / 2) * (sd / sqrt(n))CI \leftarrow c(xbar - ME, xbar + ME)CI
## [1] 68.60801 69.39199
alpha = 0.01ME \leftarrow qnorm(1 - \alpha) / 2) * (sd / sqrt(n))
CI \leftarrow c(xbar - ME, xbar + ME)CI
## [1] 68.48483 69.51517
sd = 6ME \leftarrow qnorm(1 - \text{alpha} / 2) * (sd / sqrt(n))
CI \leftarrow c(xbar - ME, xbar + ME)CI
```
## [1] 68.22725 69.77275

```
CI <- function(xbar, sd, n, alpha){
  ME \leftarrow qnorm(1 - alpha / 2) * (sd / sqrt(n))return(c(xbar - ME, xbar + ME))}
CI(69, 4, 400, 0.05)
```
## [1] 68.60801 69.39199

#### <span id="page-14-0"></span>**Sample Size Calculation**

Compute the sample size needed in order to estimate the true mean height of All men such that the 95% CI to be 0.5 inches in width

 $sd = 4$ ; alpha = 0.05; ME = 0.5 / 2  $n = (qnorm(1 - alpha / 2) * 4 / ME)^2$ n

## [1] 983.4135

#### <span id="page-14-1"></span>**Average Height Example Revisited**

We measure the heights of 40 randomly chosen men, and get a mean height of  $5'9'$  ( $\sim 175$ cm), and a standard deviation of 4.5' ' (∼ 11.4cm). Find the 95% confidence interval of the true mean height of ALL men.

```
n = 40; alpha = 0.05; sdEst = 4.5; xbar = 69
ME \leftarrow qt(1 - alpha / 2, n - 1) * (sdEst / sqrt(n))
CI \leftarrow c(xbar - ME, xbar + ME)CI
```
## [1] 67.56083 70.43917

#### <span id="page-14-2"></span>**Hypothesis Testing: Cereal Weight Example**

New Age Granola Inc claims that average weight of its cereal boxes is 16 oz. The Genuine Grocery Corporation will send back a shipment if the average weight is any less. Suppose Genuine Grocery Corporation takes a random sample of 49 boxes, weight each one, and compute the sample mean  $\bar{X} = 15.9$  oz and sample standard deviation  $s = 0.35$  oz. Perform a hypothesis test at 0.05 significant level to determine if they would reject  $H_0$ , and therefore, this shipment

- 1.  $H_0: \mu = 16$  vs.  $H_a: \mu < 16$
- 2. Test Statistic:  $t_{obs} = \frac{15.9 16}{0.35 / \sqrt{10}}$  $\frac{15.9-16}{0.35/\sqrt{49}} = -2$
- 3. Rejection Region Method:  $-t_{0.05,48} = -1.68 \Rightarrow$  Rejection Region is  $(-\infty, -1.68]$ . Since  $t_{obs}$  is in rejection region, we reject  $H_0$
- 4. P-Value Method:  $\mathbb{P}(t^* \leq -2) = 0.0256 < \alpha = 0.05 \Rightarrow$  reject  $H_0$

5. Draw a Conclusion: We do have enough statistical evidence to conclude that the average weight is less than 16 oz at 0.05 significant level

*# P-value* pt(-2, 48)

```
## [1] 0.02558797
curve(dt(x, 48), from = -3.5, to = 3.5, n = 1001, lwd = 1.5, col = "blue",
      xlab = "Test statistic",
      ylab = "Density", las = 1)
abline(v = -2)
x_{grid} < - \text{seq}(-3.5, 3.5, 0.01)y_{grid} \leftarrow dt(x_{grid}, 48)polygon(c(x_grid[x_grid \lt -2], rev(x_grid[x_grid \lt -2])),
        c(y\_grid[x\_grid < -2], rep(0, length(y\_grid[x\_grid < -2]))), col = "pink")abline(h = 0, lty = 3, col = "gray")
axis(1, at = -2, labels = expression(t["obs"]),line = -0.75abline(v = -qt(0.95, 48), lty = 2, col = "red")
arrows(-1.68, 0.25, x1 = -3.5, length = 0.1,lty = 2, col = "red")text(-3, 0.3, "Rejection Region", col = "red", cex = 0.75)
```
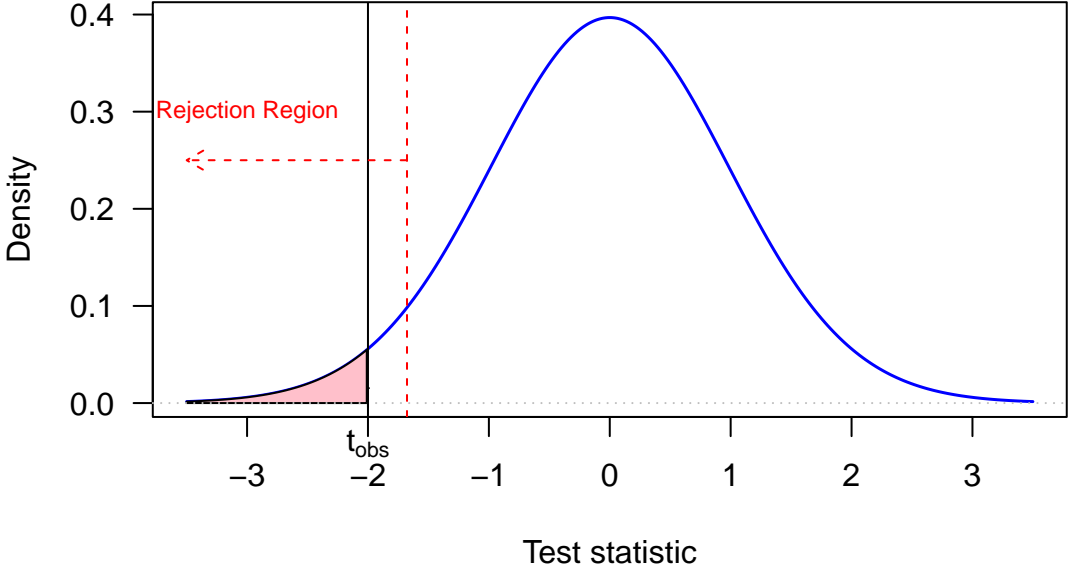

#### <span id="page-15-0"></span>**Blood Test Example**

A series of blood tests were run on a particular patient over five days. It is of interest to determine if the mean blood protein for this patient differs from 7.25, the value for healthy adults. Suppose the sample mean  $(n = 20)$  is 7.35 and sample standard deviation is 0.5. Perform a hypothesis test using significance level of 0.05

1.  $H_0: \mu = 7.25$  vs.  $H_a: \mu \neq 7.25$ 

2. 
$$
t_{obs} = \frac{7.35 - 7.25}{0.5/\sqrt{20}} = 0.8944
$$

- 3. P-value:  $2 \times \mathbb{P}(t^* \ge 0.8944) = 0.3823 > 0.05$
- 4. We do not have enough statistical evidence to conclude that the mean blood protein is different from 7.25 at 5% significant level

```
curve(dt(x, 19), from = -3.75, to = 3.75, n = 1001, 1wd = 1.5, col = "blue",
      xlab = "Test statistic",
      ylab = "Density", las = 1)
x_grid <- seq(-3.75, 3.75, 0.01)
y_{grid} \leftarrow dt(x_{grid}, 19)t_{star} = 0.8944polygon(c(x_grid[x_grid <-t_star], rev(x_grid[x_grid <-t_star))),c(y\_grid[x\_grid < -t\_star], rep(0, length(y\_grid[x\_grid < -t\_star]))),col = "pink")polygon(c(x_grid[x_grid > t_sstar], rev(x_grid[x_grid > t_sstar])),
        c(y\_grid[x\_grid > t\_star], rep(0, length(y\_grid[x\_grid > t\_star]))),col = "pink")abline(h = 0, lty = 3, col = "gray")axis(1, at = 0.8944, labels = expression(t["obs"]), line = -0.75)
axis(1, at = -0.8944, labels = expression(-t["obs"]), line = -0.75)abline(v = -qt(0.975, 19), lty = 2, col = "red")abline(v = qt(0.975, 19), lty = 2, col = "red")abline(v = 0.8944)
arrows(-2.09, 0.25, x1 = -3.75, length = 0.1,lty = 2, col = "red")arrows(2.09, 0.25, x1 = 3.75, length = 0.1,lty = 2, col = "red")text(-3, 0.3, "Rejection Region", col = "red", cex = 0.75)
text(3, 0.3, "Rejection Region", col = "red", cex = 0.75)
```
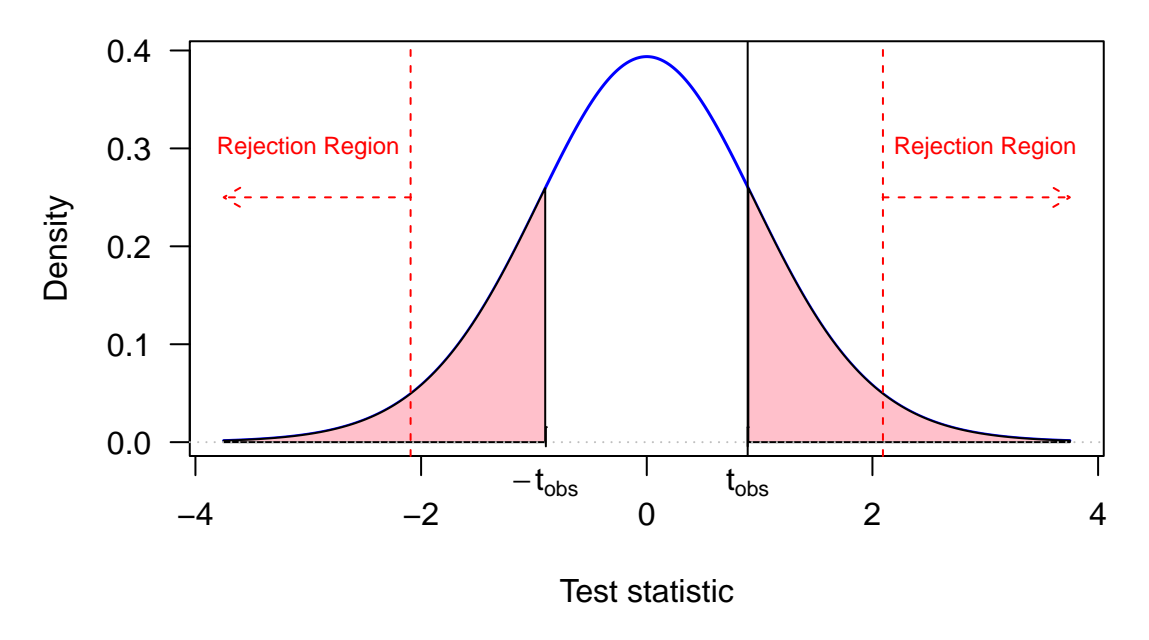

<span id="page-16-0"></span>**Type I and Type II Errors**

```
library(scales)
curve(dnorm(x), from = -3.75, to = 6.75, n = 1001, lwd = 1.5, col = "gray",
      xlab = "",
      ylab = "", las = 1,
      xaxt = "n", yaxt = "n")
abline(v = 1.96, lty = 2, col = "blue")
x_{grid} < - seq(-3.75, 6.75, 0.01)y_grid <- dnorm(x_grid)
polygon(c(x_grid[x_grid > 1.96], rev(x_grid[x_grid > 1.96])),
        c(y\_grid[x\_grid > 1.96], rep(0, length(y\_grid[x\_grid > 1.96])))col = alpha("pink", 0.2)curve(dnorm(x, mean = 3), from = -3.75, to = 6.75, n = 1001, 1wd = 1.5, add = T,
      xlab = "",
      ylab = "", las = 1)
x_grid <- seq(-3.75, 6.75, 0.01)
y_{\text{grid}} \leftarrow \text{dnorm}(x_{\text{grid}}, \text{mean} = 3)polygon(c(x_grid[x_grid \le 1.96], rev(x_grid[x_grid \le 1.96])),
        c(y\_grid[x\_grid < 1.96], rep(0, length(y\_grid[x\_grid < 1.96])))col = alpha("lightblue", 0.2)abline(v = 0, lty = 2, col = "gray")abline(v = 3, lty = 2)
axis(1, at = 0, labels = expression(mu[0]))axis(1, at = 3, labels = expression(mu[a]))text(2.2, 0.02, expression(alpha), col = "red")text(1.6, 0.02, expression(beta), col = "blue")
```
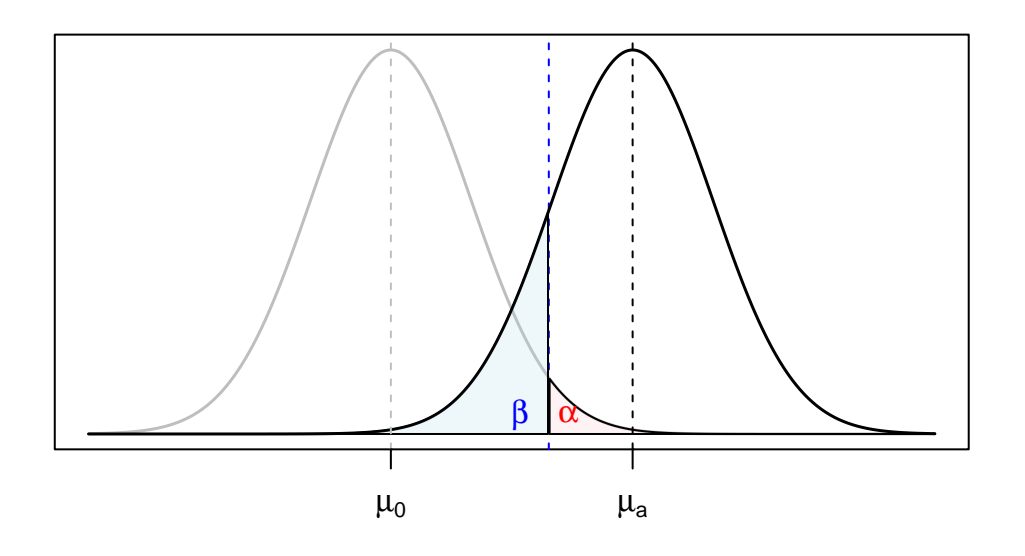

<span id="page-17-0"></span>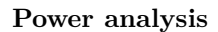

library(asbio)

## Loading required package: tcltk

```
power.z.test(sigma = 10, n = 25, power = NULL, alpha = 0.05,
     effect = 4, test = c("one.tail"))## $sigma
## [1] 10
##
## $n
## [1] 25
##
## $power
## [1] 0.63876
##
## $alpha
## [1] 0.05
##
## $effect
## [1] 4
##
## $test
## [1] "one.tail"
power.z.test(sigma = 10, n = NULL, power = 0.8, alpha = 0.05,
           effect = 4, test = c("one.tail"))## $sigma
## [1] 10
##
## $n
## [1] 38.64098
##
## $power
## [1] 0.8
##
## $alpha
## [1] 0.05
##
## $effect
## [1] 4
##
## $test
## [1] "one.tail"
power.t.test(n = 25, delta = 4, sd = 10, sig.level = 0.05,
           power = NULL, type = "one.sample", alternative = "one.sided")
##
## One-sample t test power calculation
##
## n = 25
## delta = 4
## sd = 10
## sig.level = 0.05
```

```
## power = 0.617259
## alternative = one.sided
power.t.test(n = NULL, delta = 4, sd = 10, sig.level = 0.05,
           power = 0.8, type = "one.sample", alternative = "one.sided")
##
```
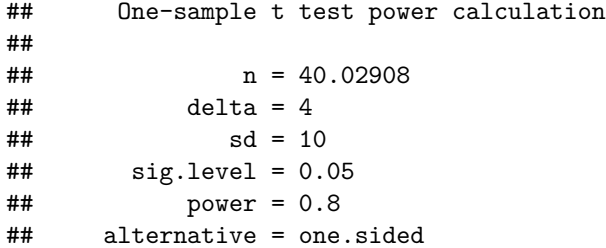